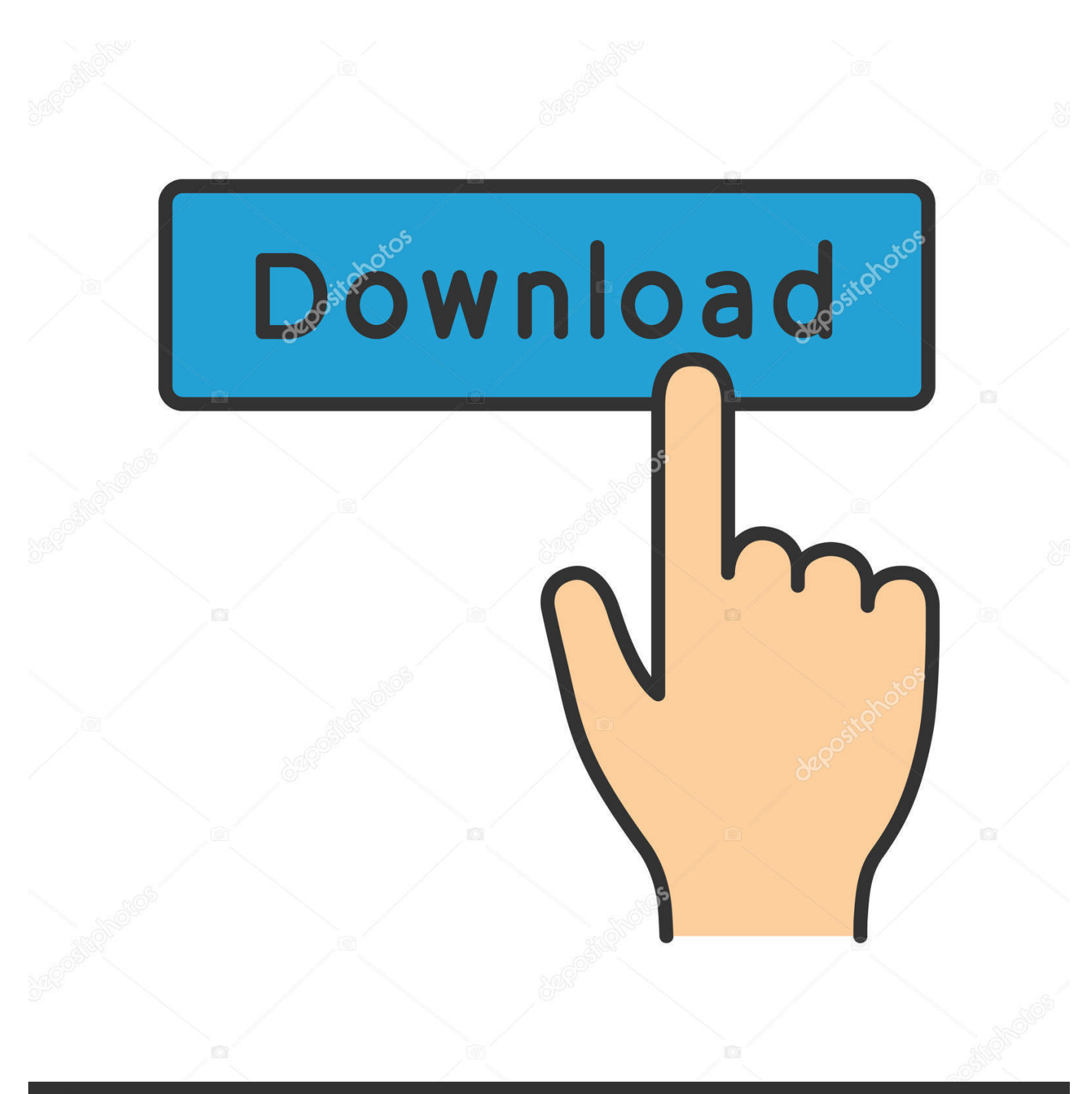

## **@depositphotos**

Image ID: 211427236 www.depositphotos.com

[برنامج تحويل جميع صيغ الفيديو الى 3Mp برابط مباشر](https://geags.com/1vkm8w)

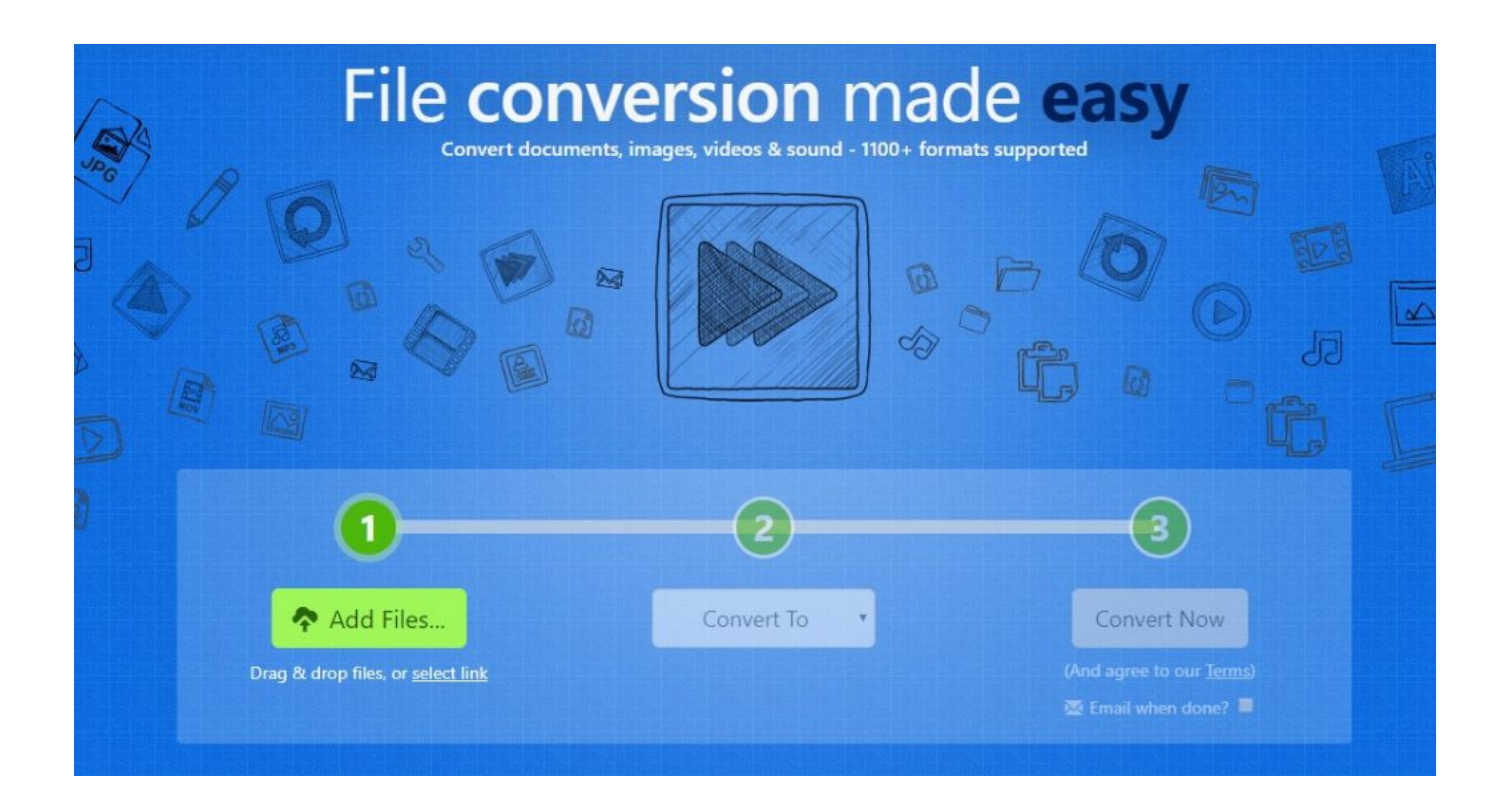

[برنامج تحويل جميع صيغ الفيديو الى 3Mp برابط مباشر](https://geags.com/1vkm8w)

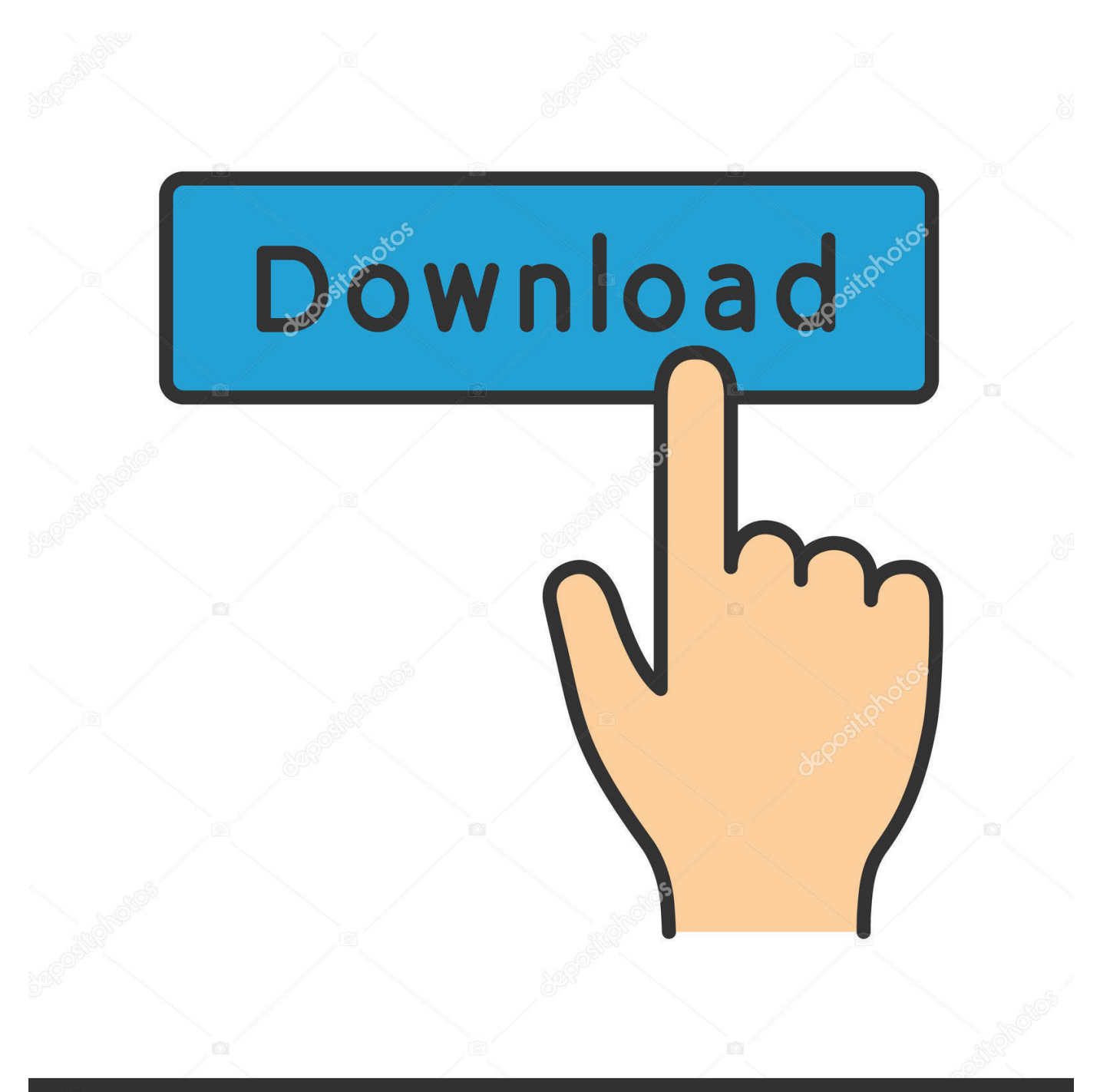

## **@depositphotos**

Image ID: 211427236 www.depositphotos.com بدلا من ذلك يمكنك البحث عن فيديو يوتيوب مباشرة على هذه الصفحة.. كيف يعمل: ابحث عن مقطع فيديو تريد تنزيله على YouTube أو ومجانية سريعة انها ..'تحويل' على واضغط الملف نوع وحدد ، الأول المربع في للفيديو (URL عنوان) والصقه الرابط وانسخ Clipfish أو Dailymotion وليس هناك حاجة للتسجيل إدراج رابط الفيديو (عنوان URL (وتحديد تنسيق أدخل شيء للبحث عن (عنوان الفيديو) للبحث عن مقطع فيديو على الاستخدام شروط تقبل فإنك خدمتنا باستخدام أعلاه المربع في والصقه الفيديو رابط انسخ ..صفحتنا على أو Clipfish أو Dailymotion أو YouTube الخاصة بنا.

فقط أدخل عنوان الفيديو في النموذج الثاني واضغط 'بحث'.. يتيح لك net تحويل وتنزيل مقاطع الفيديو المفضلة لديك من YouTube و Dailymotion و .والمزيد 4MP و 3MP مثل بتنسيق Clipfish

e10c415e6f